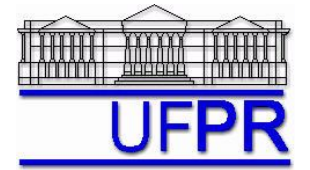

# **TM-257 DINÂMICA DOS FLUIDOS COMPUTACIONAL – 2009/2 5 o TRABALHO COMPUTACIONAL – 7 Out 09**

14 Out 09 = esclarecimento de dúvidas; 21 Out 09 = entrega

## **Exercício 5.1**

Executar o programa **Prog1\_CFD** (disponível no site da disciplina), que resolve o problema da condução de calor 1Dp com propriedades constantes, com os seguintes dados fixos:

**Dados:**  $T_A = 20 \, \text{°C}$   $T_B = 30 \, \text{°C}$   $\dot{q} = 0 \, \text{W/m}^3$  $L = 0.1$  m  $A = 10^{-2}$  m<sup>2</sup>  $k = 400$  W/m.K lista = 0 Para estes dados, a solução numérica contém apenas erros de arredondamento.

**Resultados a apresentar para a média de** *T***:**

1) Valor da solução analítica

2) Solução numérica com *N* = 10, 100, 1000, 10000, 100000, 1000000 e 10000000 nós.

3) Gráfico do módulo do erro verdadeiro da solução numérica da média de *T versus h*, em escala logarítmica nos dois eixos, com o erro definido por: resultado analítico – numérico, onde  $h = L/N = \Delta x$ .

# **Exercício 5.2**

Executar o programa **Prog4\_CFD** (disponível no site da disciplina), que resolve o problema da condução de calor 1Dp com condutividade térmica variável, com os seguintes dados fixos:

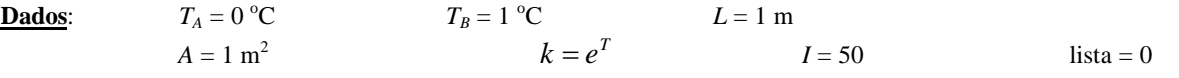

Para estes dados, a solução numérica contém erros de discretização, de arredondamento e de iteração; mas o erro de iteração é muito menor do que os outros dois tipos de erros.

#### **Resultados a apresentar para a média de** *T***:**

1) Valor da solução analítica

- 2) Solução numérica com *N* = 10, 100, 1000, 10000, 100000, 1000000 e 10000000 nós.
- 3) Gráfico do módulo do erro verdadeiro da solução numérica da média de *T versus h*, em escala logarítmica nos dois eixos, com o erro definido por: resultado analítico – numérico, onde  $h = L/N = \Delta x$ .

#### **Exercício 5.3**

Executar o programa **Prog4\_CFD** (disponível no site da disciplina), que resolve o problema da condução de calor 1Dp com condutividade térmica variável, com os seguintes dados fixos:

- **Dados:**  $T_A = 0$  °C  $T_B = 1$  °C  $L = 1$  m  $A = 1 \text{ m}^2$  *K = e<sup>T</sup>* 
	- $I = 50$  lista = 0

Executar o programa para  $N = 2$ , 4 e 8 volumes.

## **Resultados a apresentar para a média de** *T* **(Tm):**

- 1) Valor da solução analítica
- 2) Uma tabela contendo em cada linha: N, h, Tm, erro (E) de Tm
- 3) Valor da ordem aparente  $p_U$  onde  $r = 2$
- 4) Valor de  $p = Min(p_L;p_U)$  onde  $p_L = 2$
- 5) Estimativa do erro (U) de Tm na malha com  $N = 8$  volumes com o estimador GCI e Fs = 3
- 6) Razão entre U e E para  $N = 8$  volumes
- 7) Apresentação da solução numérica para N = 8 volumes com seu U

#### **RECOMENDAÇÕES:**

- Usar precisão dupla e apresentar os resultados com pelo menos 10 algarismos significativos.
- Usar papel A4 branco ou folha com pauta; o texto deve ser impresso ou escrito à caneta.
- Identificar claramente cada item dos resultados a apresentar.
- **Este trabalho computacional deve ser feito em dupla ou individualmente.**
- Se tiver alguma dúvida, entre em contato com o professor antes do prazo de entrega.
- **Para avaliação do trabalho, não se aceita entrega atrasada.**